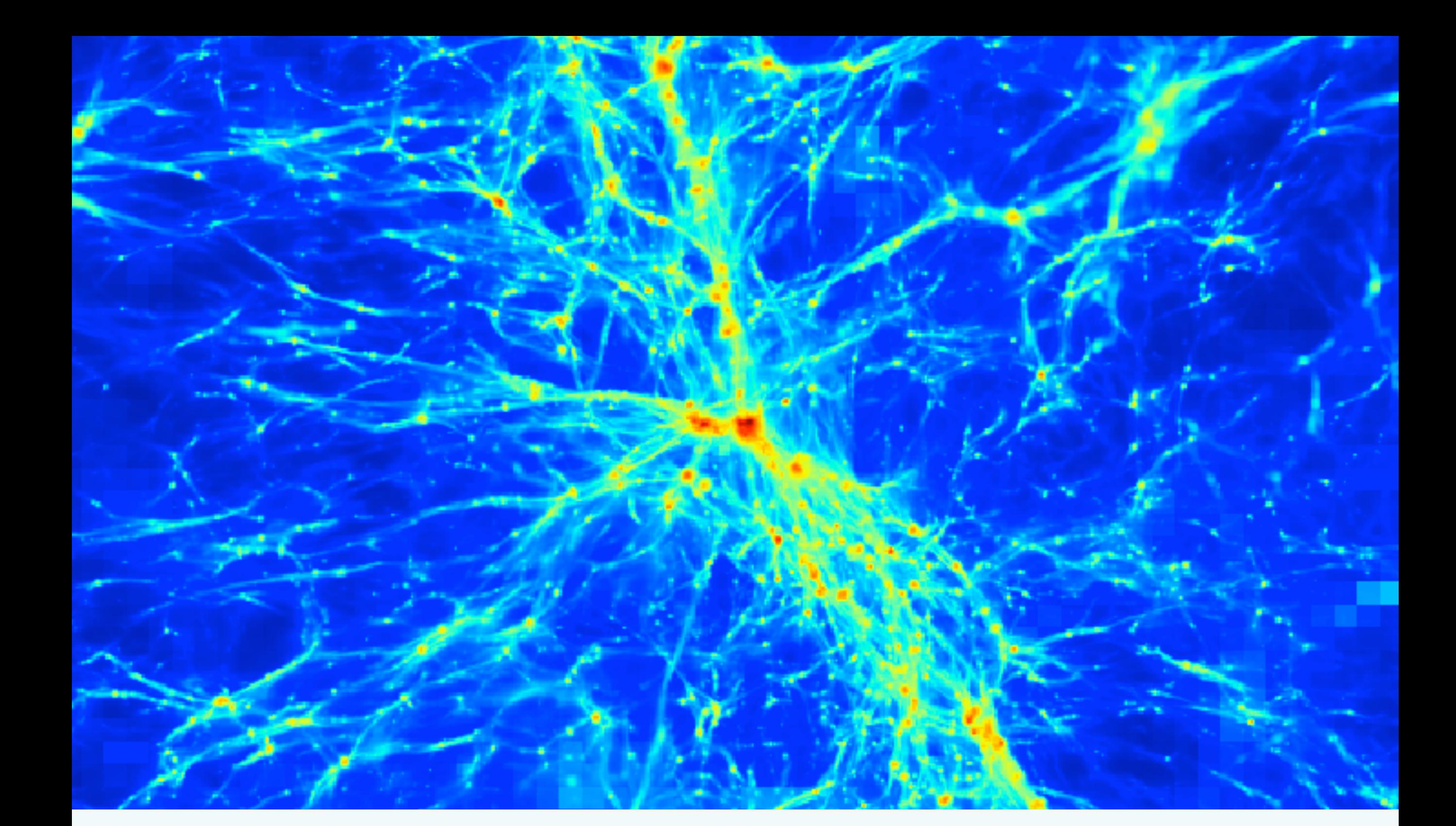

# Advanced Cosmological Simulations

John Wise (Georgia Tech) Enzo Workshop 北海道⼤学 – 19 Nov 2014

# **Hydrodynamics with an Adiabatic Equation of State**

- We just ran a 32<sup>3</sup> AMR simulation with hydrodynamics and N-body dynamics.
- Go to the run directory. For example
	- cd ~/sapporo\_cosmo/Adiabatic
- Let's analyze it.
	- Projections
	- Phase plots in density and temperature

#### **Hydrodynamics with an Adiabatic Equation of State**

- source /mnt/iscsi5/enzo\_workshop/yt-x86\_64/bin/activate
- We will be using the yt script, any 1. py

```
cmap = \{\}\textsf{cmap}['density'] = 'algae'cmap['temperature'] = 'hot'ts = yt.DatasetSeries(fname)
for f in fields:
    if ("gas", f) not in ts[0].derived_field_list:
        fields.remove(f)
for ds in ts.piter():
    test_pic_name = "pics/%s_Projection_x_%s_Density.png" % (ds, fields[0])
    if os.path.exists(test_pic_name): continue
    for dim in 'xyz':
        p = yt.ProjectionPlot(ds, dim, fields, weight_field="density", center=[0.5]*3)
        for f in fields:
            if f in zlim.keys():
                p.set_zlim(f, zlim[f][0], zlim[f][1])
            if f in cman kevs()
```
# **Hydrodynamics with an Adiabatic Equation of State**

- Run the yt script for the last dataset. For example,
	- python ../anyl.py DD0049/DD0049
- Creates the projections and phase plots and places them in pics/
- Note: I have written the script so that if **no argument is given**, all datasets are analyzed.
	- python ../anyl.py

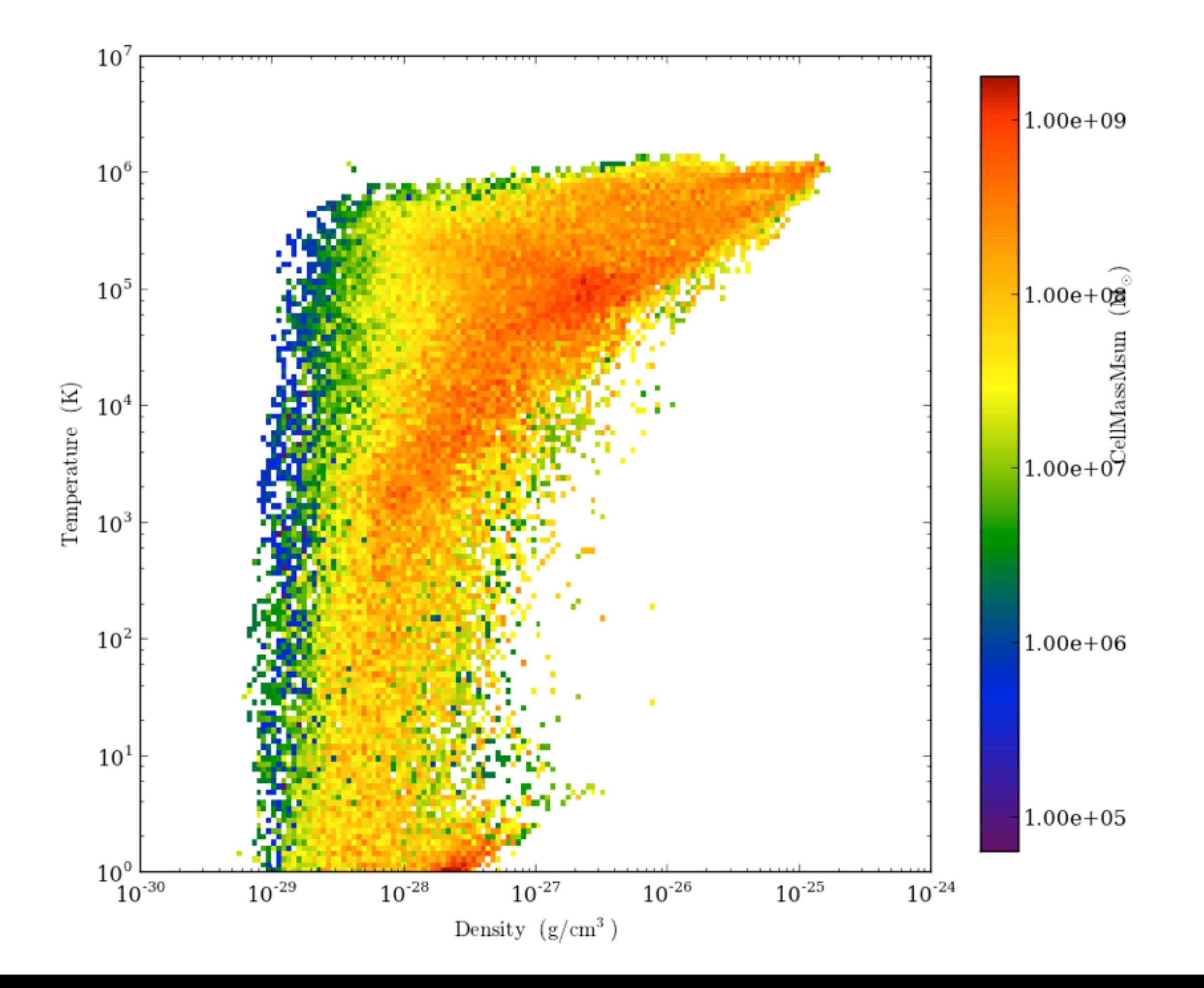

# **Radiative Cooling and Ultraviolet Background**

- Now we can add more physics to the adiabatic simulation.
	- ~guest01/sapporo\_cosmo/Cooling/cooling.enzo
- Add radiative cooling and non-equilibrium chemistry.

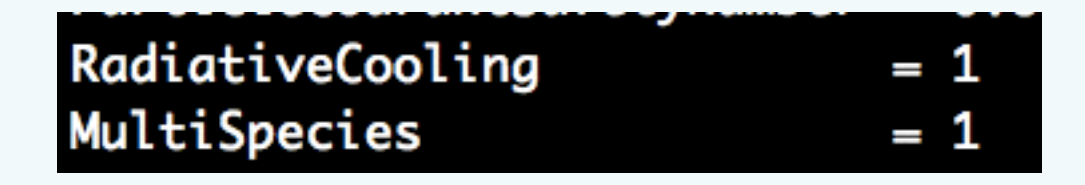

• Add optically-thin ultraviolet background

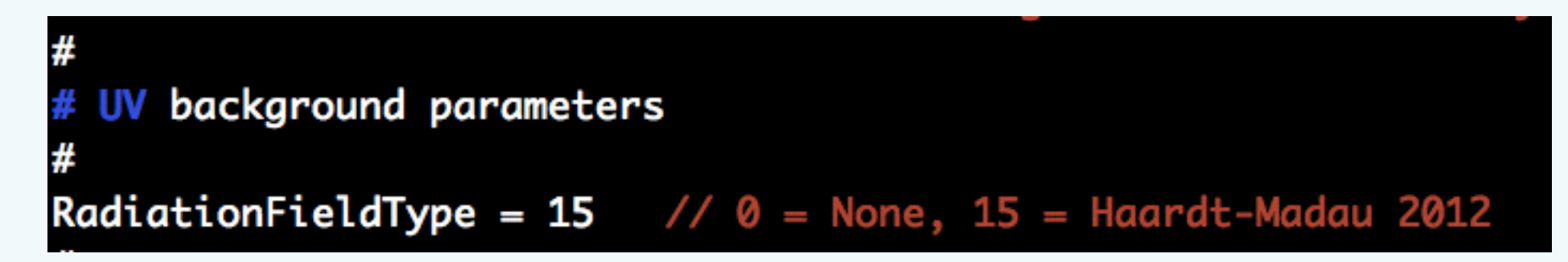

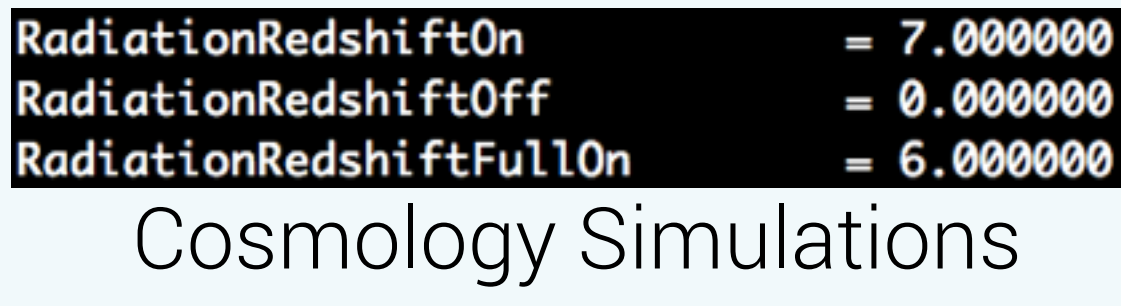

RadiationFieldRedshift  $= 0.000000$ Non-cosmology Simulations

# **Different Ultraviolet Backgrounds**

#### **Radiation Parameters**

**Background Radiation Parameters** 

RadiationFieldType (external)

This integer parameter specifies the type of radiation field that is to be used. Except for RadiationFieldType = 9, which should be used with  $Multispecies = 2$ , UV backgrounds can currently only be used with  $M$ ultispecies = 1 (i.e. no molecular H support). The following values are used. Default: 0

- 1 Haardt & Madau spectrum with  $q$  alpha = 1.5
- 2 Haardt & Madau spectrum with  $q$  alpha = 1.8
- 3 Modified Haardt & Madau spectrum to match observations (Kirkman & Tytler 2005).
- 4 Haardt & Madau spectrum with q alpha = 1.5 supplemented with an X-ray Compton heating background from Madau & Efstathiou (see astro-ph/9902080)
- 9 Constant molecular H2 photo-dissociation rate
- 10 Internally computed radiation field using the algorithm of Cen & Ostriker
- 11 Same as previous, but with very, very simple optical shielding fudge
- 12 Haardt & Madau spectrum with  $q$  alpha = 1.57
- 15 Haardt & Madau 2012. See Table 3 in '2012ApJ...746..125H <http://adsabs.harvard.edu/abs/201

# **Ultraviolet Background (Haardt & Madau 2012)**

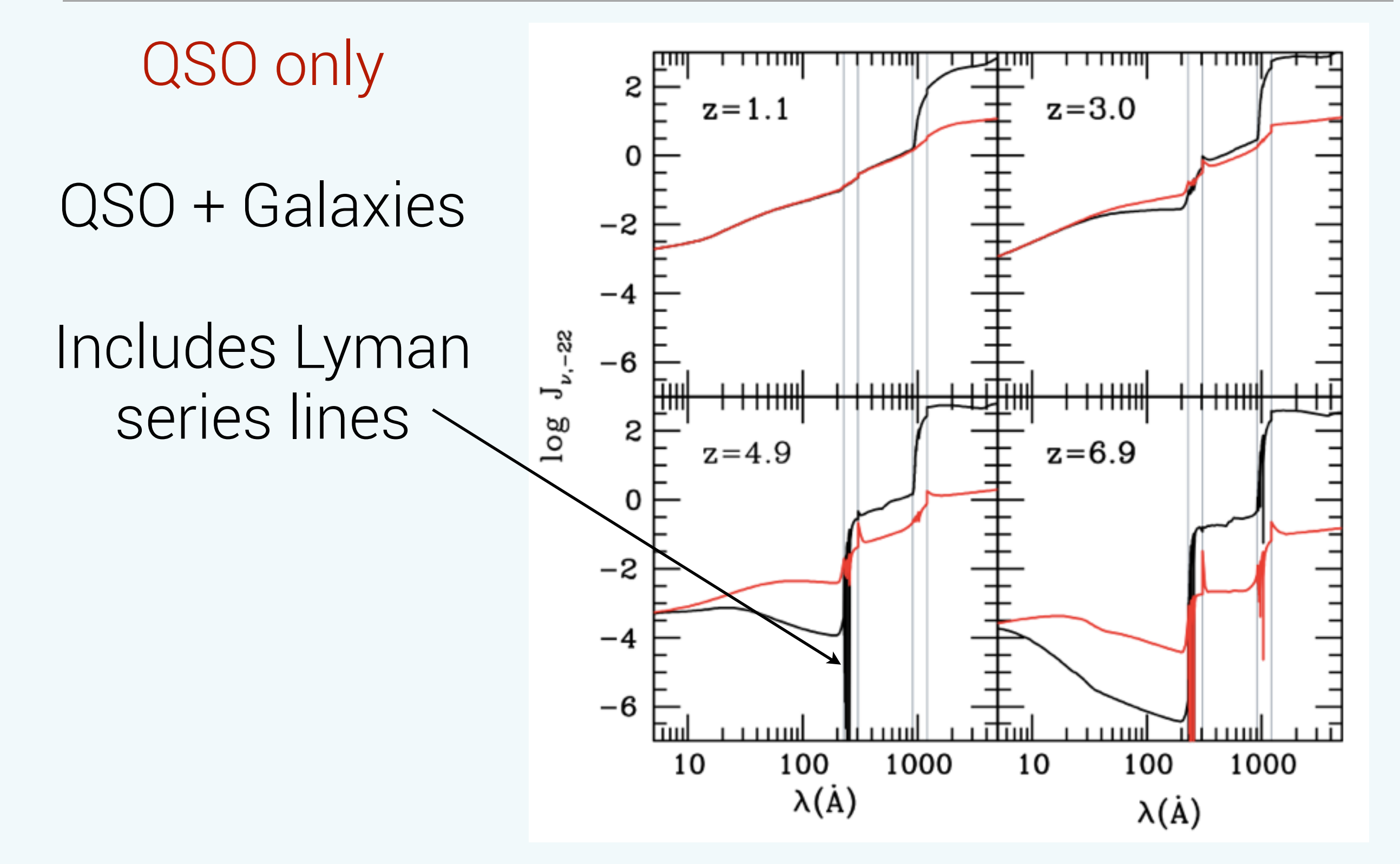

#### **Ultraviolet Background (Haardt & Madau 2012)**

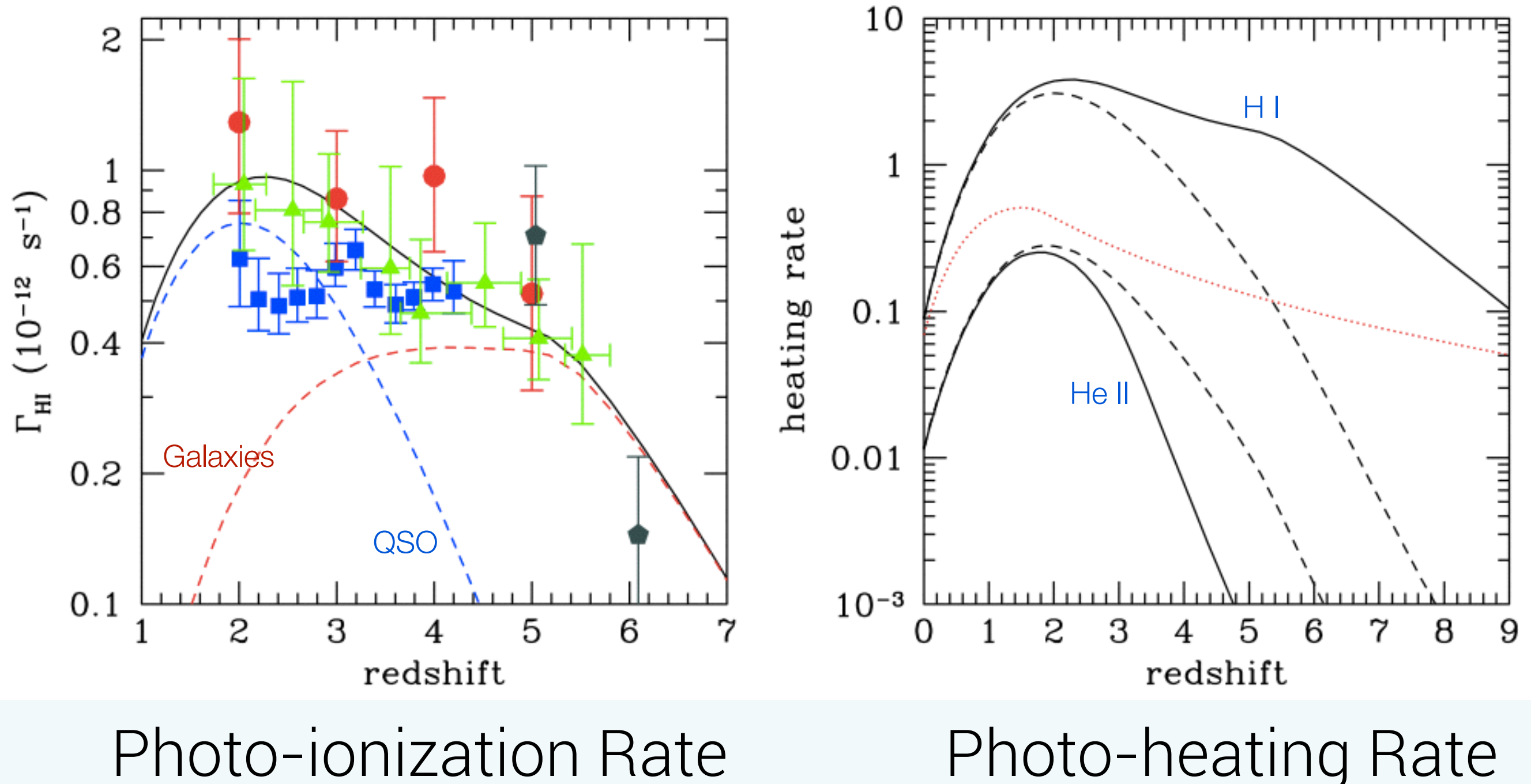

# **Radiative Cooling and Ultraviolet Background**

- This simulation takes 50 minutes to run on my laptop with 2 cores.
- Requires the tabulated UV background in the run directory.

• ~/workshop2014/enzo\_dev/input/hm12\_photorates.dat

• If you want to run the simulation later, you can copy the parameter file and initial conditions files from the adiabatic simulation

cd ~/sapporo\_cosmo/Cooling cp <where enzo is>/enzo.exe . ./enzo.exe -d cooling.enzo

# **Radiative Cooling and Ultraviolet Background**

- I have copied the last output to conival. You can copy it to your directory
	- cp -r ~guest01/sapporo\_cosmo/Cooling/DD0050 .
- Let's inspect it!

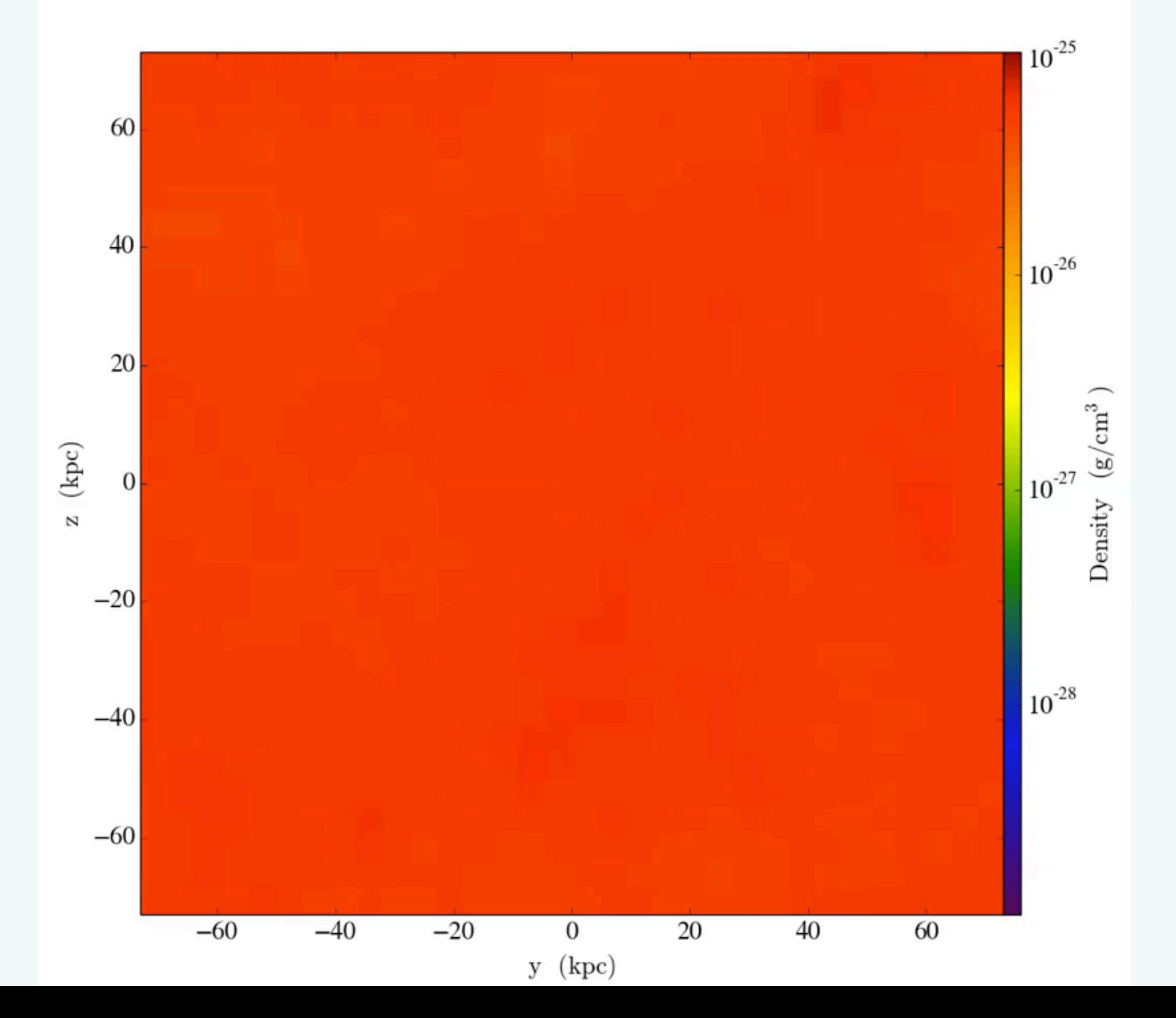

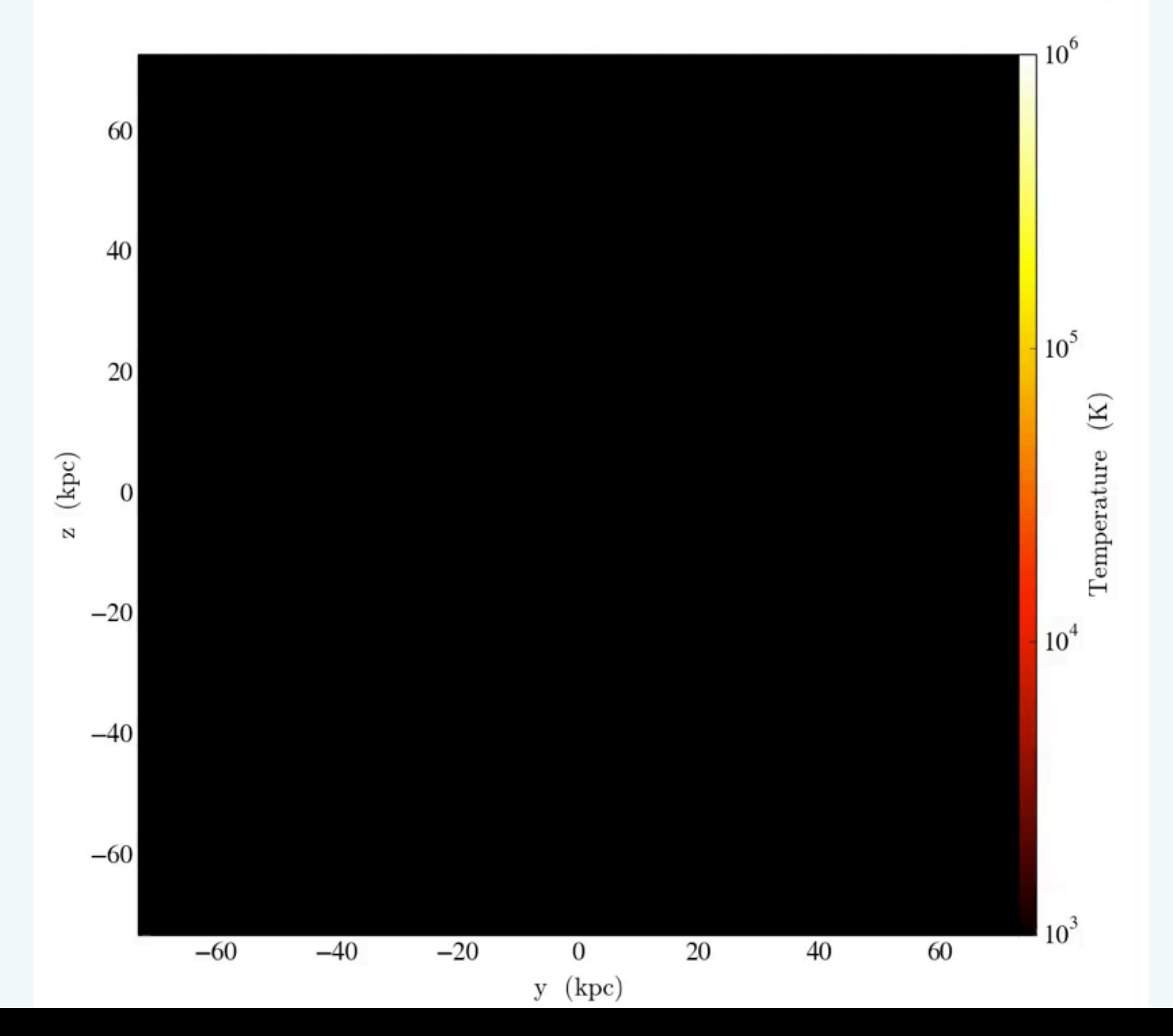

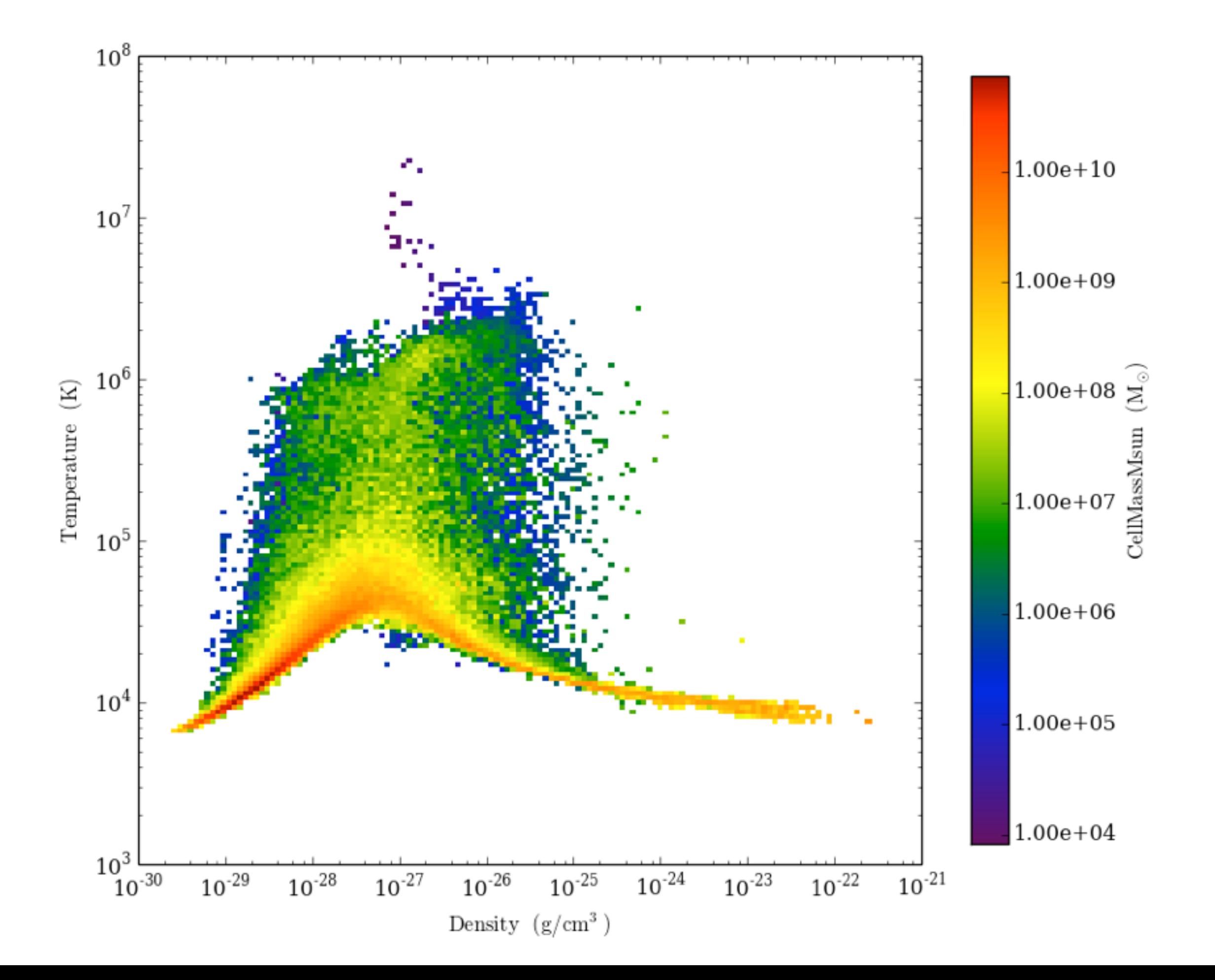

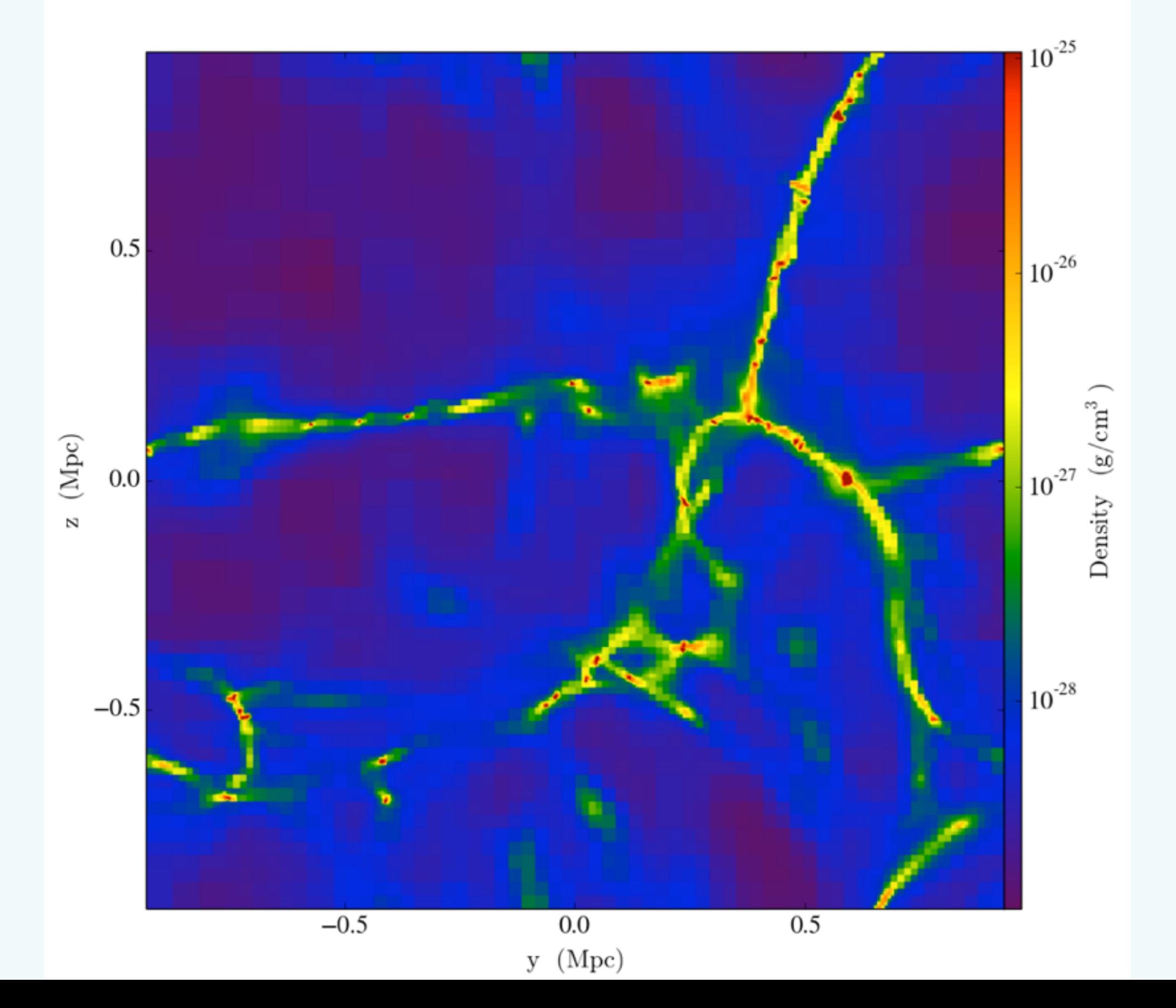

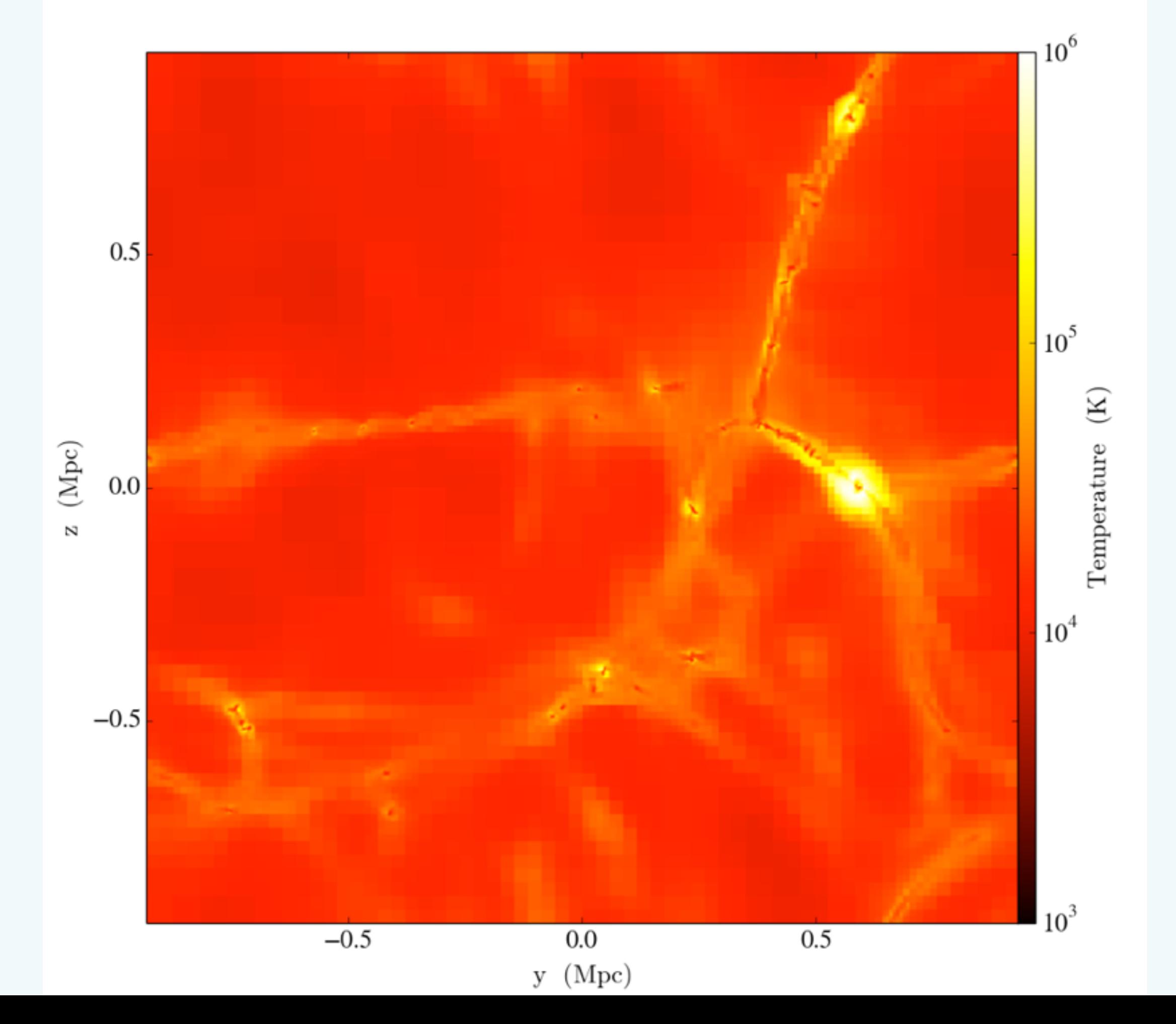

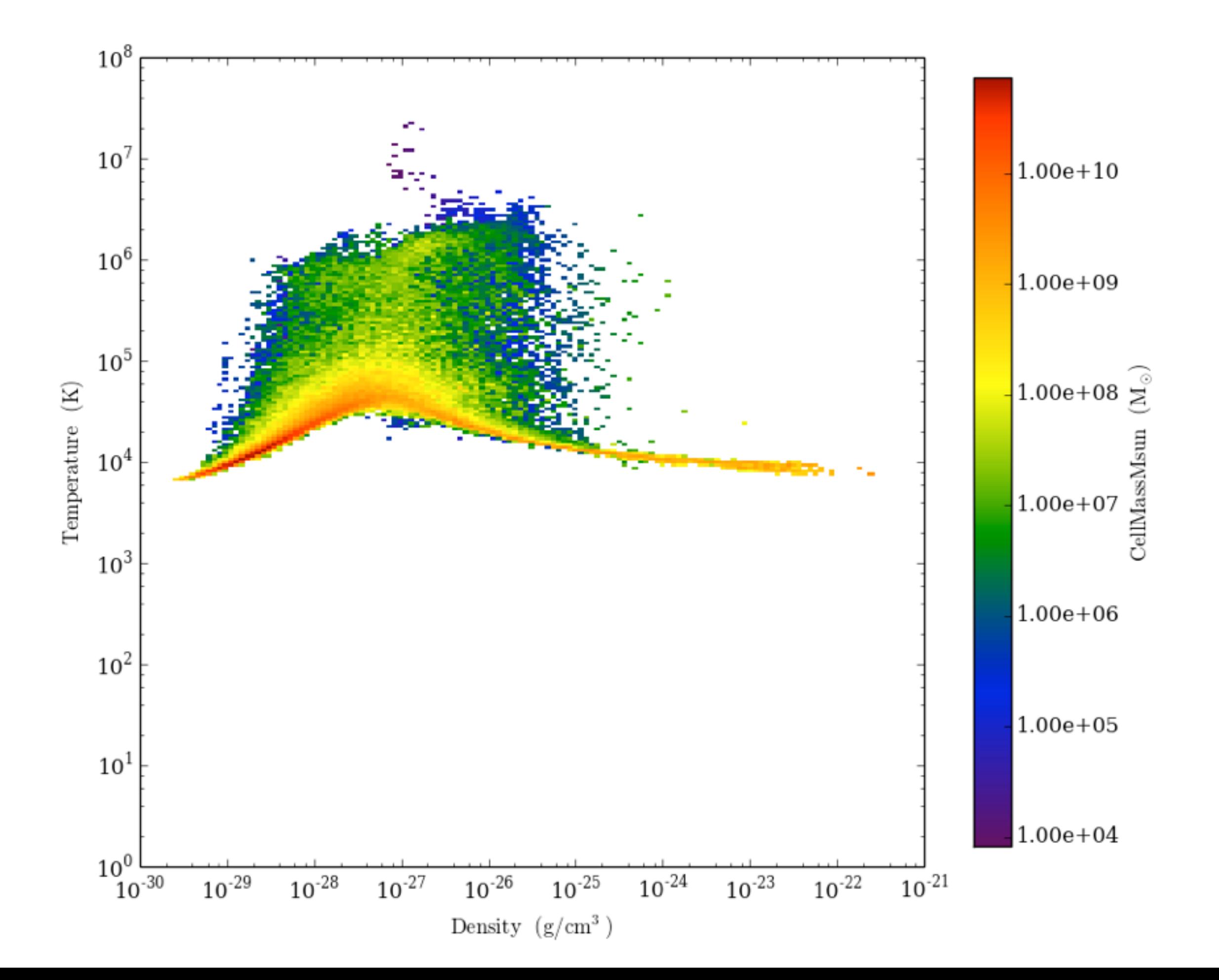

# **Radiative Cooling and Ultraviolet Background**

- I have also uploaded a IPython notebook to my directory.
	- cp ~guest01/sapporo\_cosmo/Cooling/Cooling.ipynb .

- Let's add more physics! Star formation and supernova feedback.
- Star Formation (original formulation: Cen & Ostriker 1992)
	- Overdense:  $\rho > \rho_{\rm SF}$
	- Converging flow:  $\nabla \cdot \mathbf{v} < 0$
	- Cooling:  $t_{\rm cool} < t_{\rm dyn}$

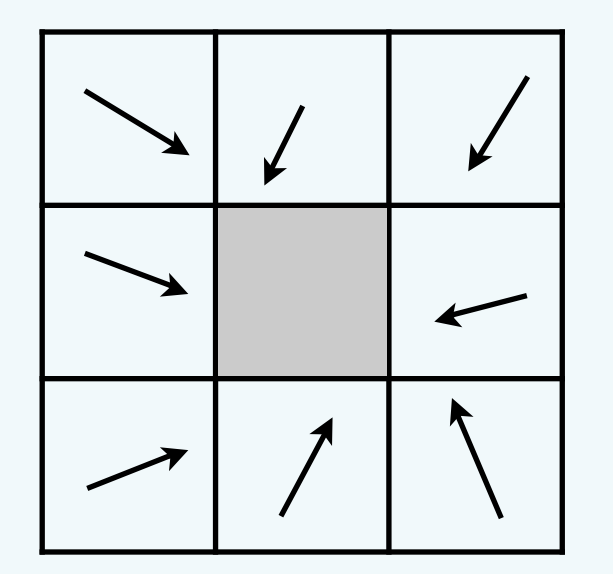

• Gravitational unstable (originally used, but not in the specific algorithm we'll be using):  $\,M_{\rm cell} > M_J$ 

• Supernova feedback is modeled with thermal energy injection

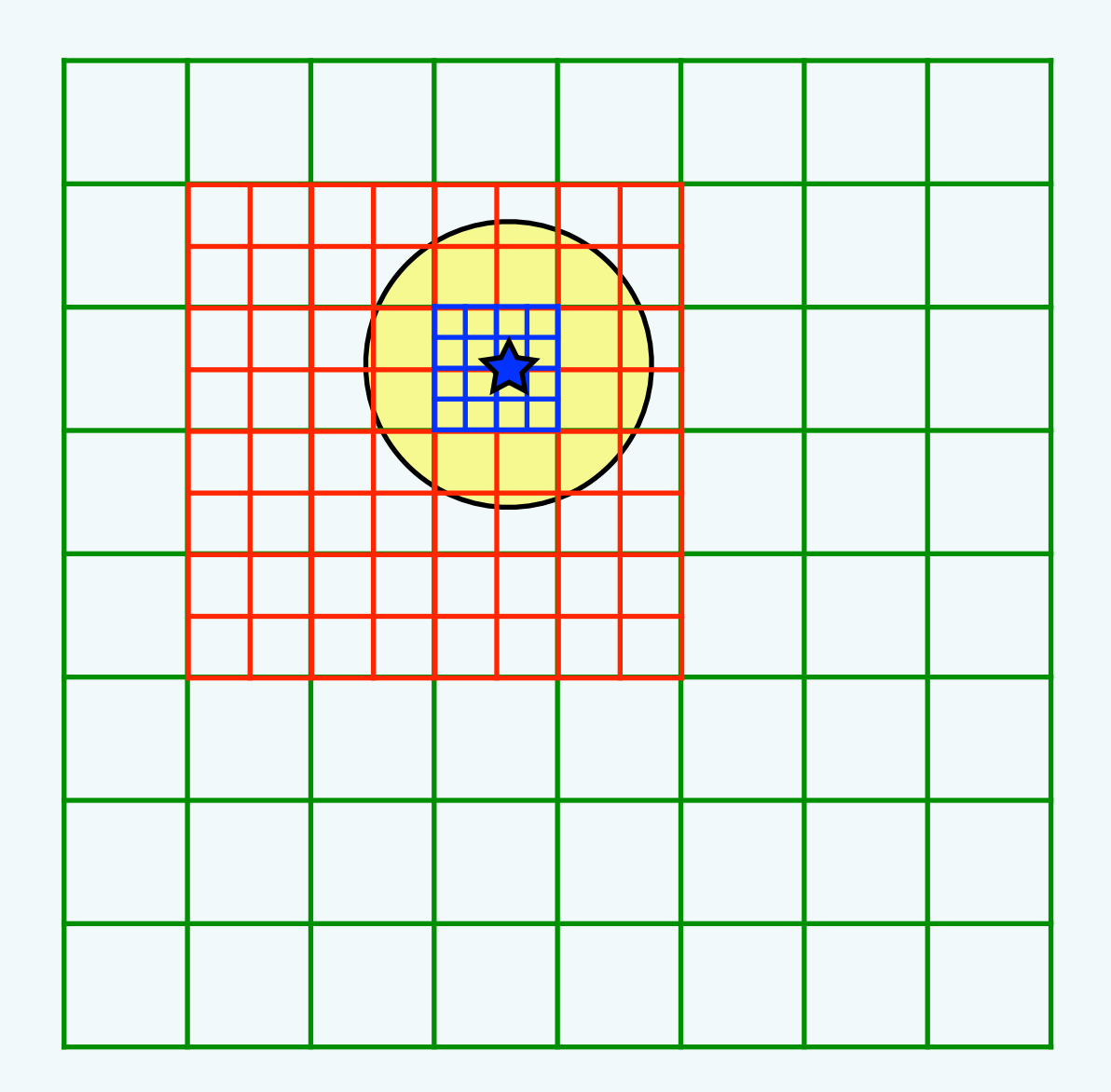

- You can find the parameter file in
	- sapporo\_cosmo/StarFormation/stars-fb.enzo

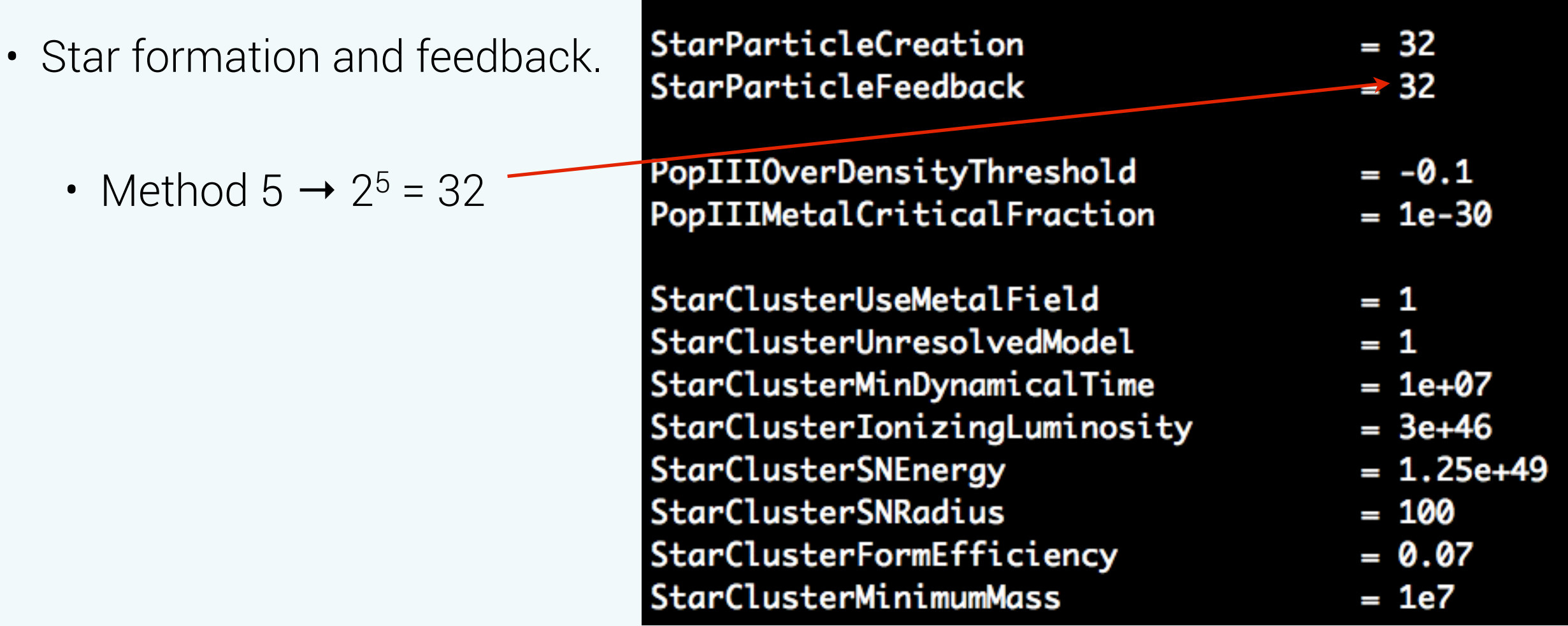

#### StarParticleCreation (external)

This parameter is bitwise so that multiple types of star formation routines can be used in a single simulation. For example if methods 1 and 3 are desired, the user would specify 10 ( $2<sup>1</sup>$ + 2<sup>3</sup>), or if methods 1, 4 and 7 are wanted, this would be 146 (2<sup>1</sup> + 2<sup>4</sup> + 2<sup>7</sup>). Default: 0

```
- Cen & Ostriker (1992)
\mathbf{0}
```
- 1 Cen & Ostriker (1992) with stocastic star formation
- 2 Global Schmidt Law / Kravstov et al. (2003)
- 3 Population III stars / Abel, Wise & Bryan (2007)
- 4 Sink particles: Pure sink particle or star particle with wind feedback depending on choice for HydroMethod / Wang et al. (2009)
- 5 Radiative star clusters / Wise & Cen (2009)

```
6 - [reserved for future use]
```
- Cen & Ostriker (1992) with no delay in formation  $7^{\circ}$
- Springel & Hernquist (2003) 8
- 9 Massive Black Hole (MBH) particles insertion by hand / Kim et al. (2010)
- 10 Population III stellar tracers
- 11 Molecular hydrogen regulated star formation

• Star formation and feedback. StarParticleCreation  $= 32$ Method  $5 \rightarrow 2^5 = 32$ StarParticleFeedback  $= 32$ PopIIIOverDensityThreshold  $= -0.1$ • Method 3 (Population III stars) and PopIIIMetalCriticalFraction  $= 1e-30$ method 5 use the same minimum overdensity. **Negative** number StarClusterUseMetalField  $= 1$ means units in cm-3. **Positive** StarClusterUnresolvedModel  $= 1$ number is in code units. StarClusterMinDynamicalTime  $= 1e+07$ StarClusterIonizingLuminosity  $= 3e+46$ StarClusterSNEnergy  $= 1.25e+49$ • Critical metallicity to transition StarClusterSNRadius  $= 100$ from Population III to Population II. StarClusterFormEfficiency  $= 0.07$ For this simulation, we only want to StarClusterMinimumMass  $= 1e7$ consider **Pop II stars**, so we set to a tiny\_number.

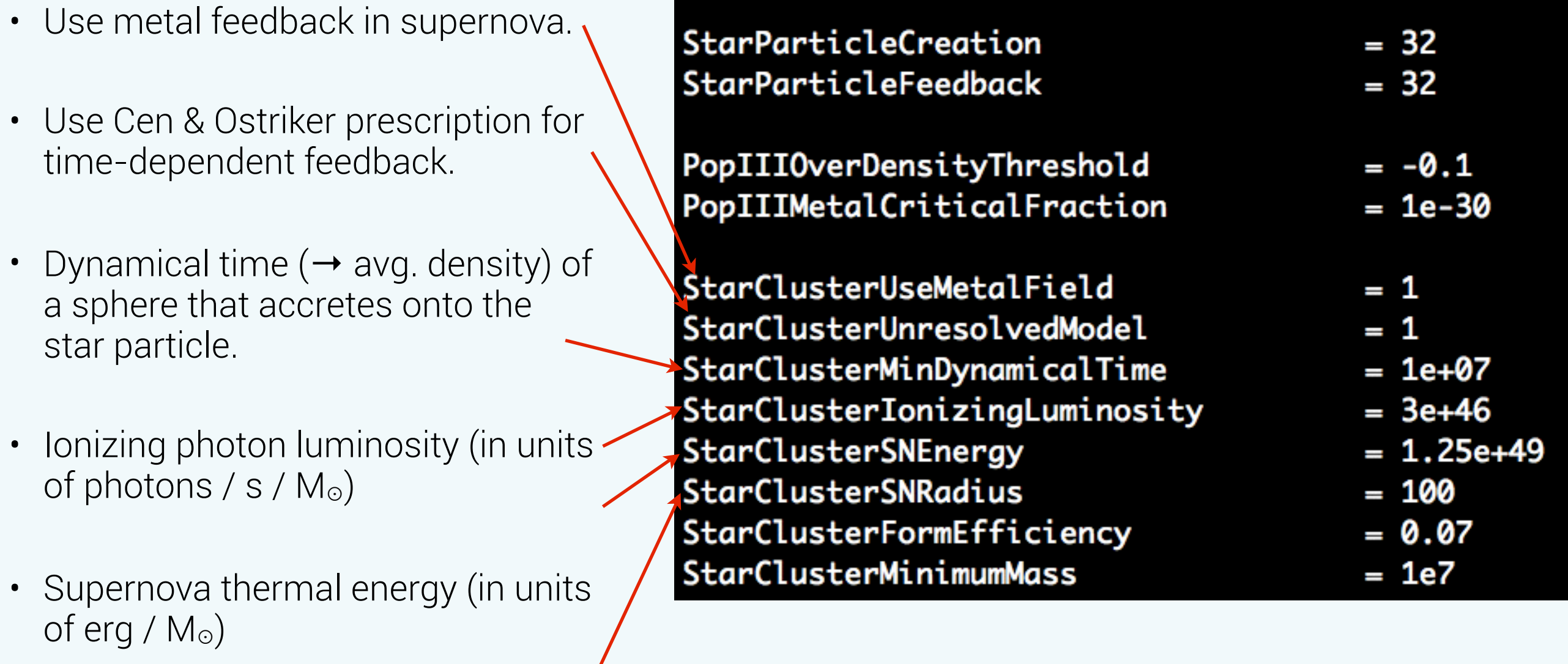

• Radius of sphere where the energy is injected (in units of pc)

- Mass fraction of cold gas inside the sphere that is deposited into, the star particles.
- Minimum mass (in units of M<sub>☉</sub>) of star particles

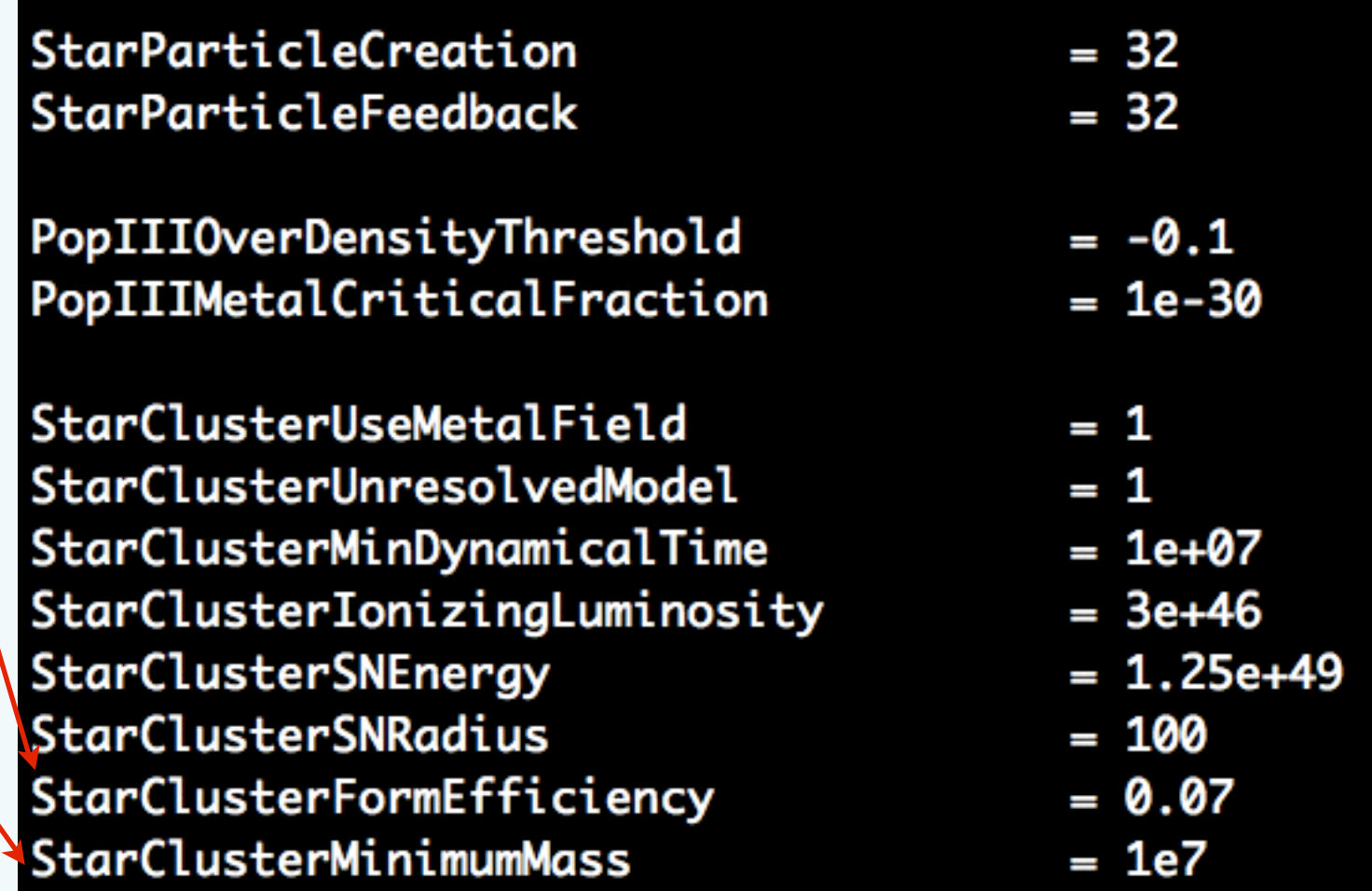

- Again, this simulation takes some time to complete. About an hour.
- I have uploaded the last output at redshift 3 and IPython notebook to
	- ~guest01/sapporo\_cosmo/StarFormation/DD0050
	- ~guest01/sapporo\_cosmo/StarFormation/SF.ipynb
- Let's inspect it!

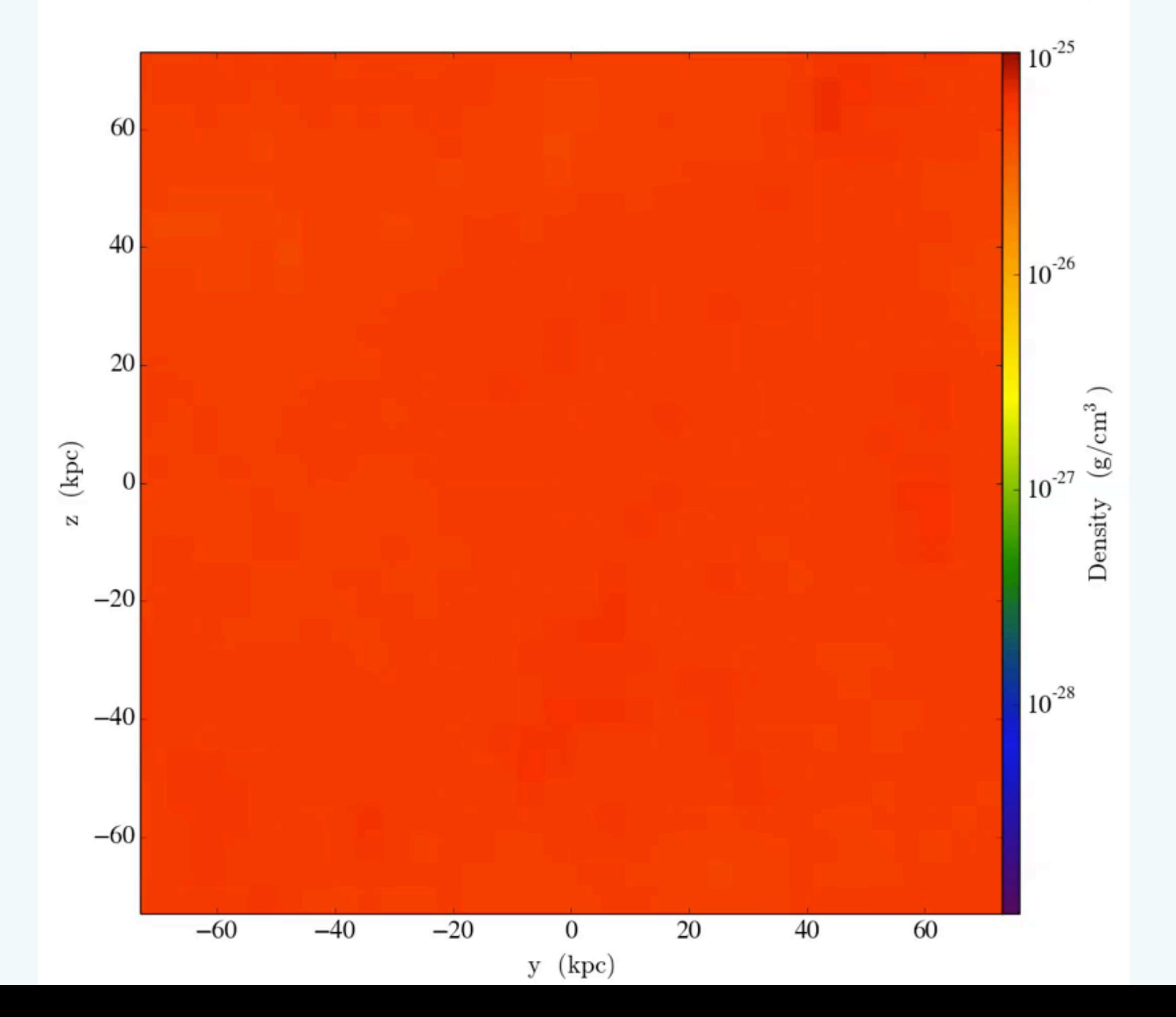

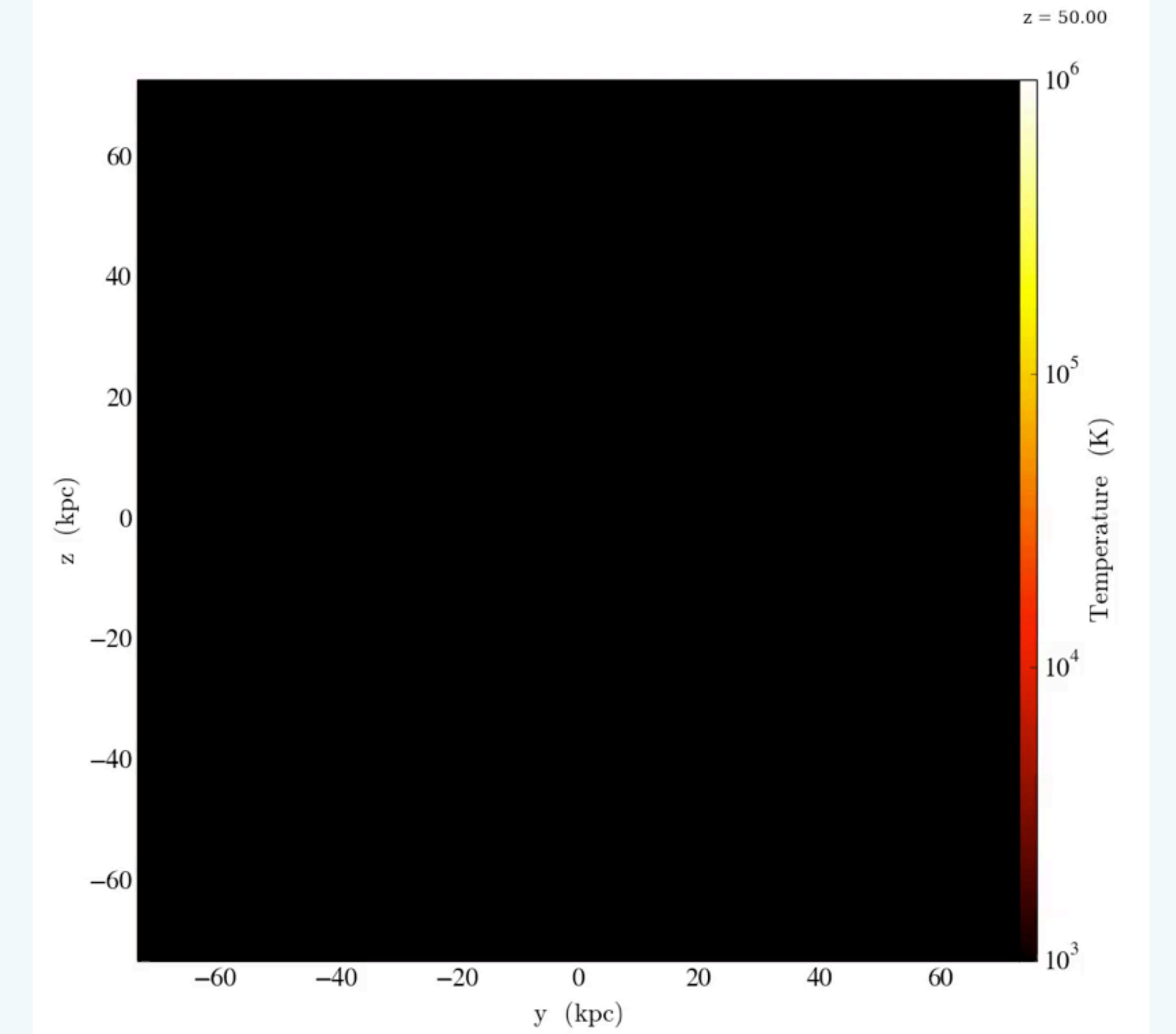

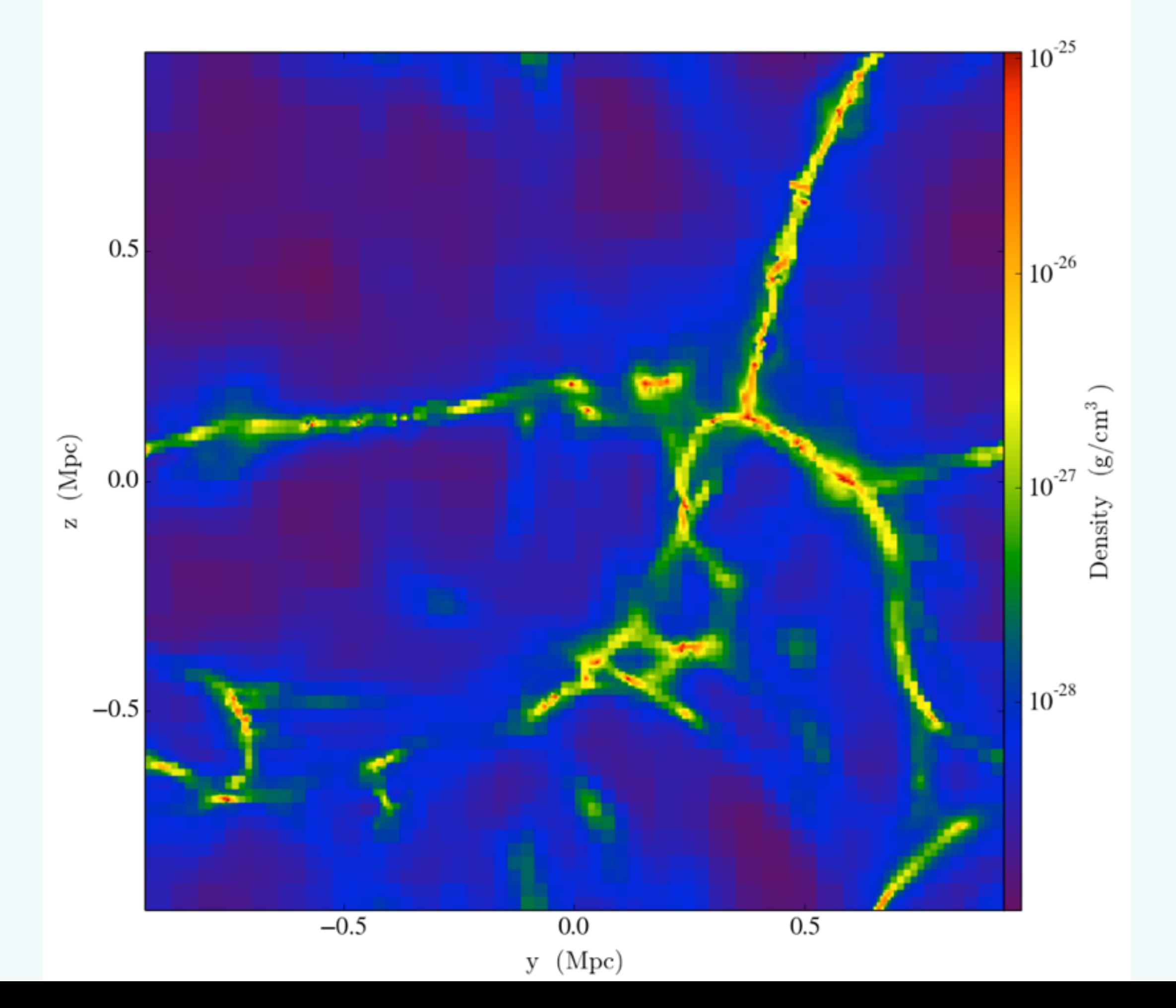

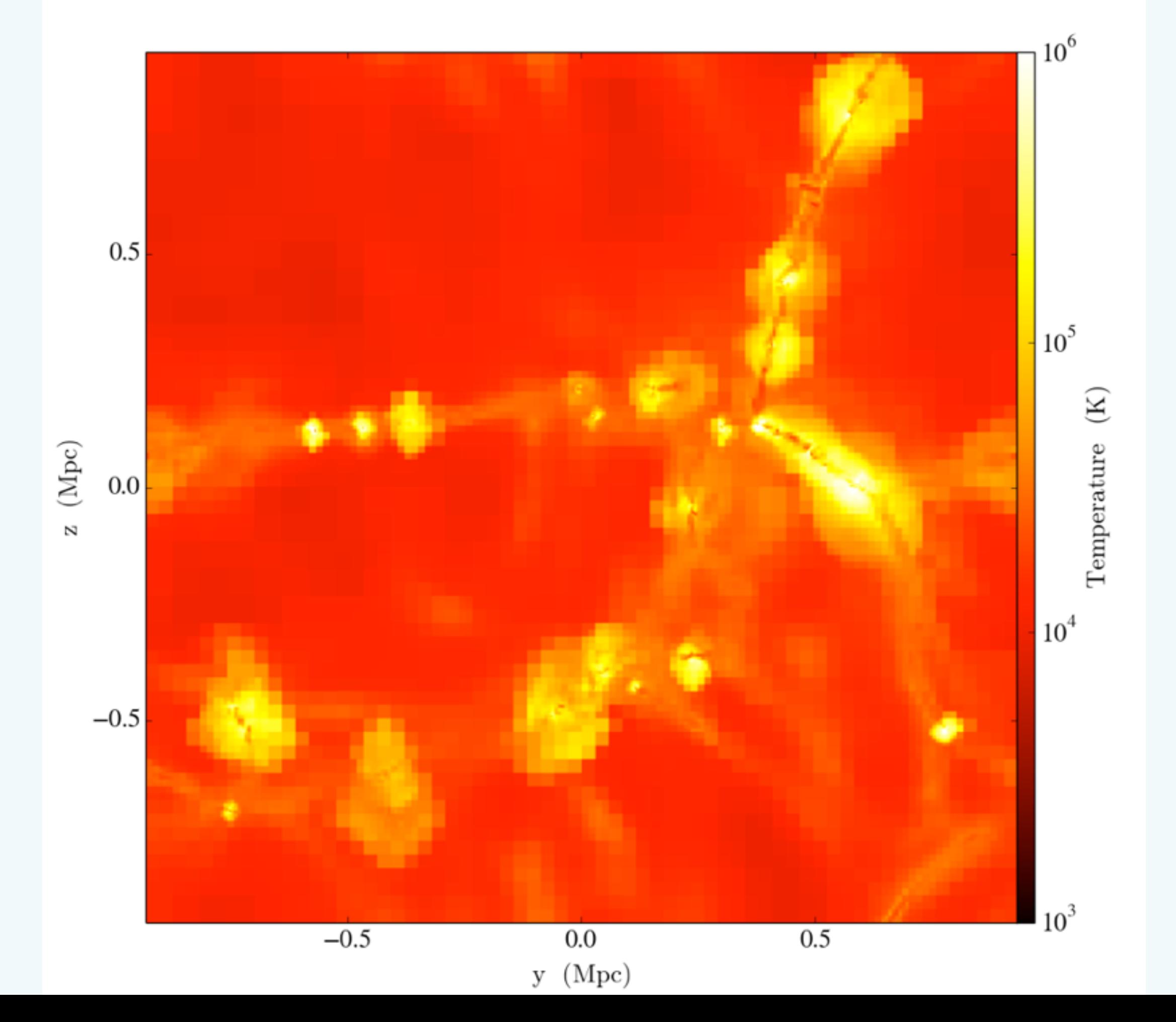

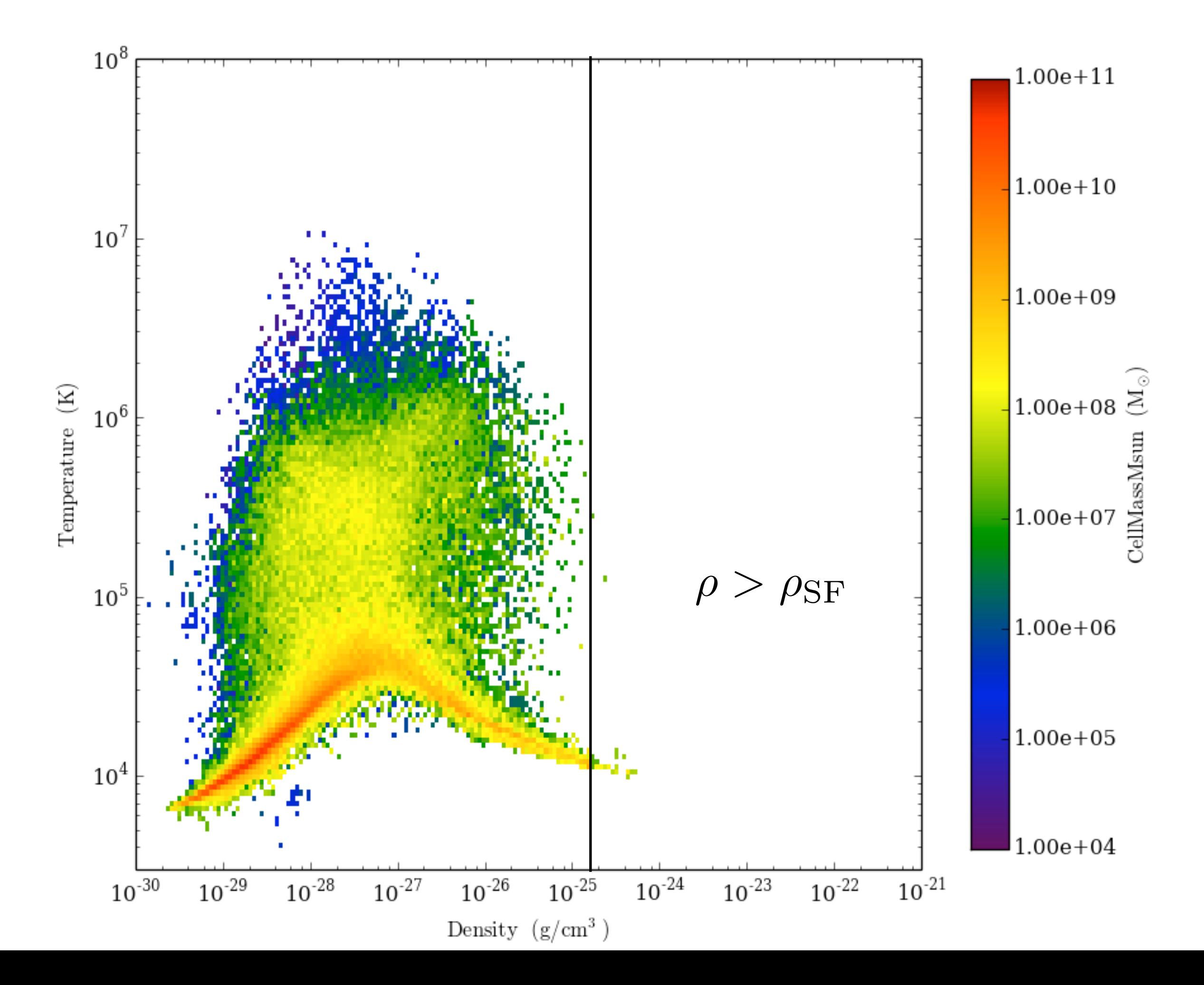

# **+ Radiative Feedback**

- Enzo has two prescriptions to solve the radiative transfer equation:
	- Adaptive ray tracing  $\leftarrow$
	- Flux limited diffusion

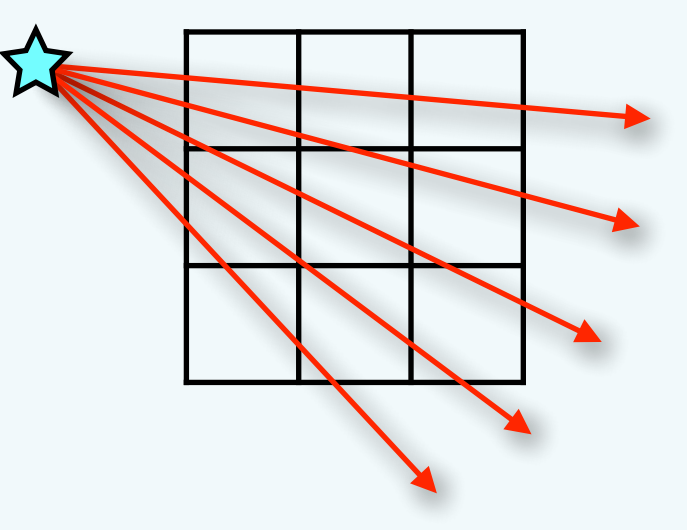

- This allows for an inhomogenous radiation field with spatially dependent absorption and emission coefficients.
- Can be used in conjunction with a radiation background.

#### **+ Radiative Feedback**

- Radiative transfer ON
- Minimum rays per cell (angular resolution)
- Hydrogen photo-ionization only.
- Radiation periodic boundary -
- Ray merging ON

• Ray merging radius (in units of separation of source pairs)

#### sapporo\_cosmo/RT/stars-rt.enzo

Star formation and feedback parameters

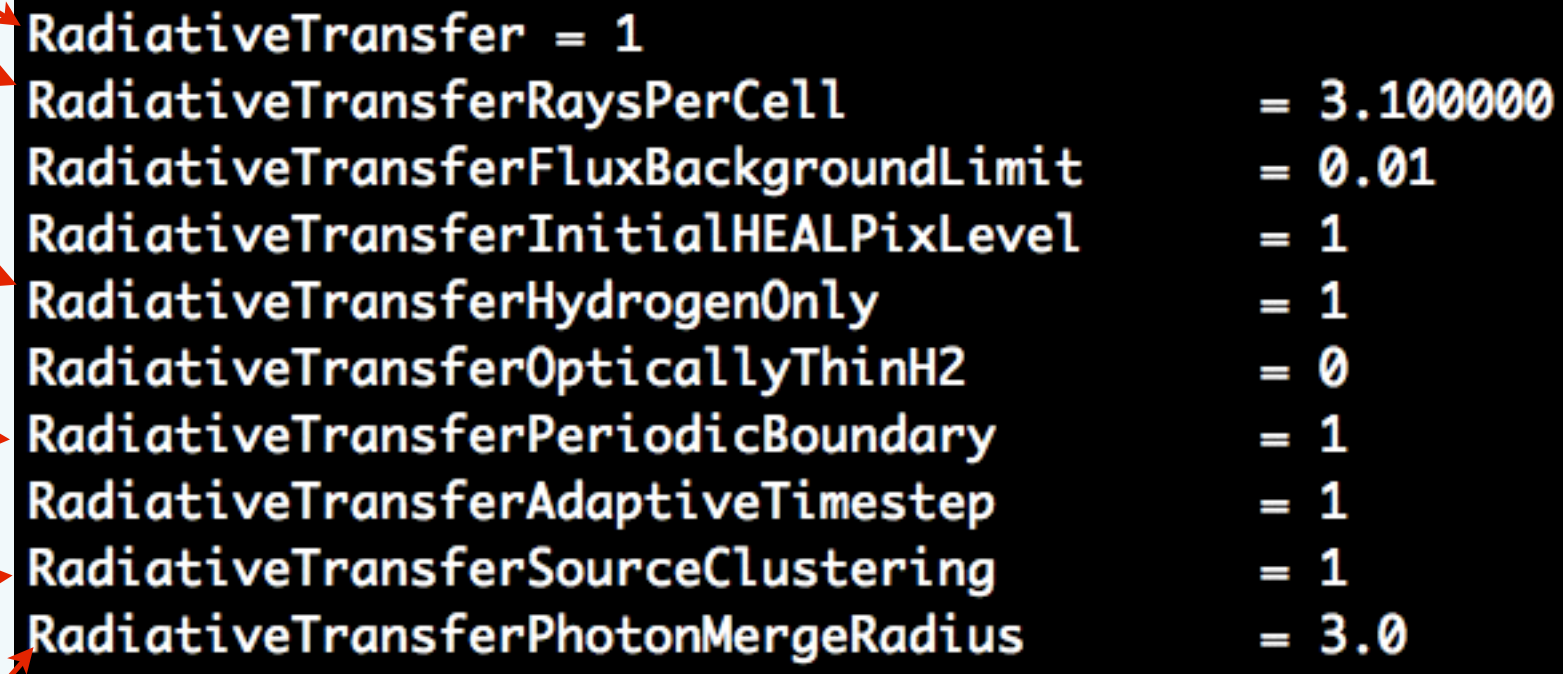

#### **+ Radiative Transfer**

• This simulation only runs to  $z = 7$ , so we can run this simulation.

cd ~/sapporo\_cosmo/RadTransfer cp ~/enzo-stable/src/enzo/enzo.exe . ./enzo.exe -d stars-rt.enzo

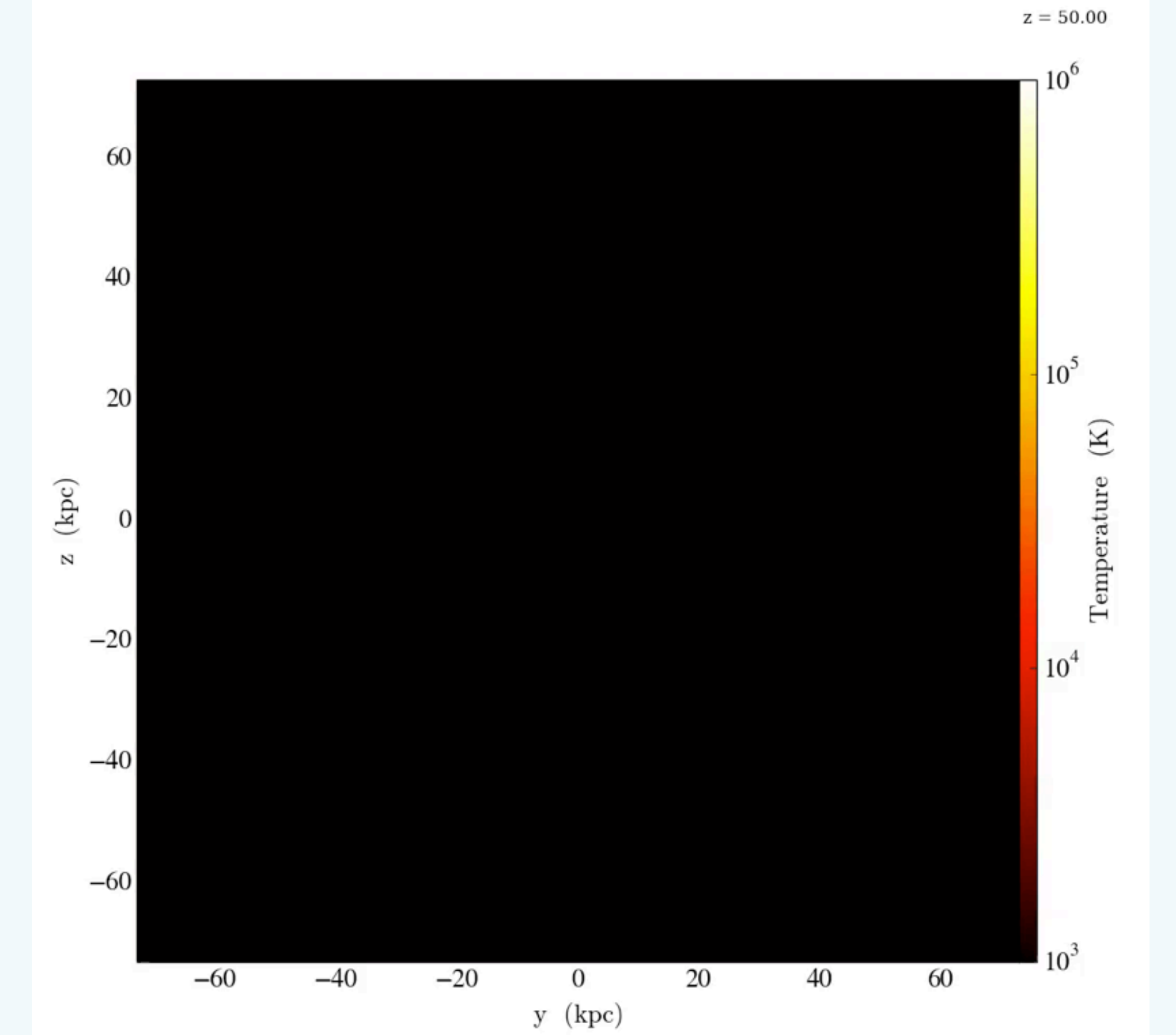

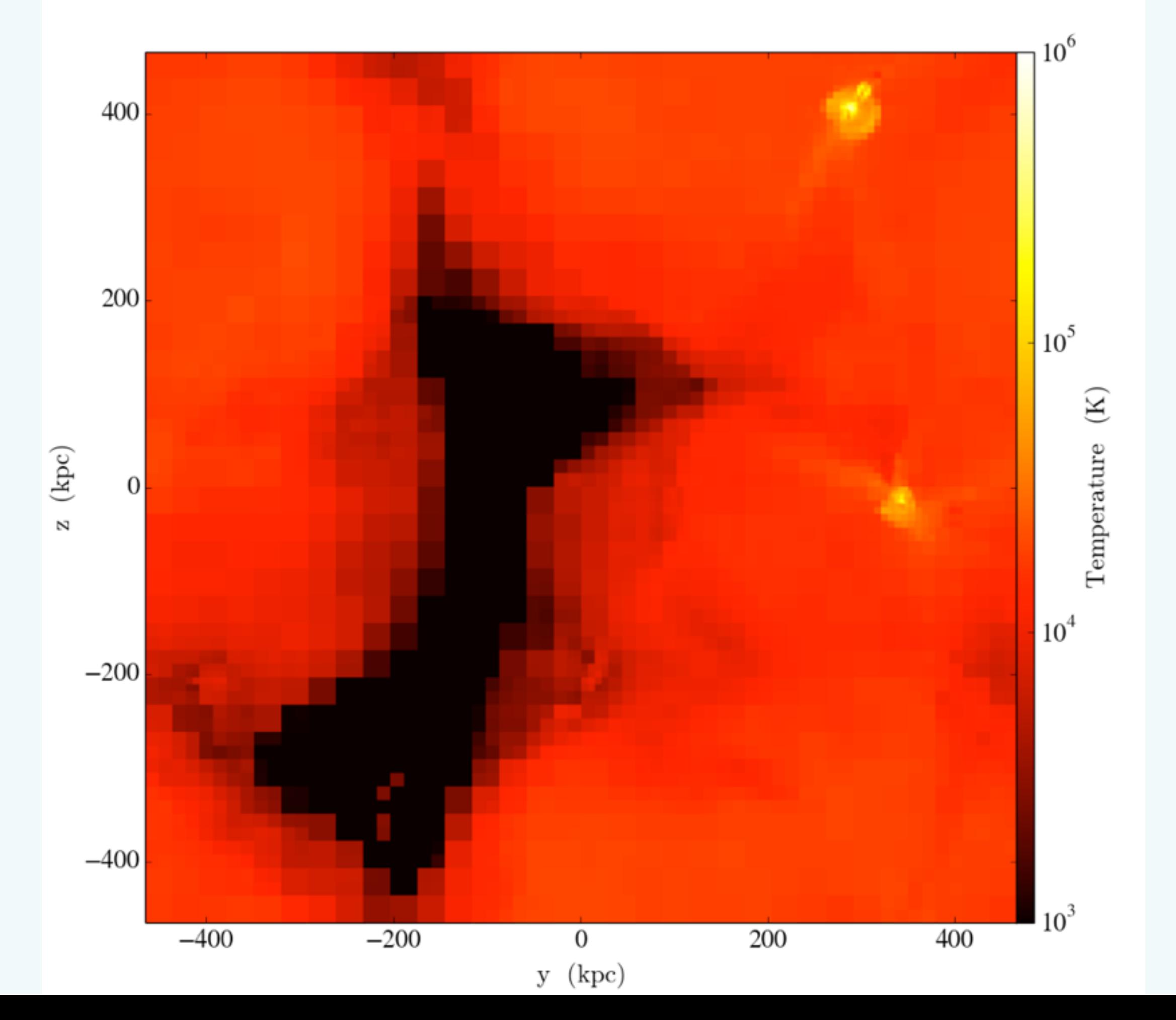

## **Summary**

- Today we have covered some advanced topics in cosmology simulations.
- Usually when doing research, it is best to introduce physics progressively to understand the effect of each physical process.
- We have compared the same cosmological volume with the following physics.
	- Adiabatic equation of state
	- + Radiative cooling (H, He) and an ultraviolet radiation background
	- + Star formation and supernova feedback
	- + Stellar radiative feedback, using adaptive ray tracing